# Tools for high throughput SNP chip data

Robert Scharpf, Jonathan Pevsner, Jason Ting, and Ingo Ruczinski

April 25, 2007

### Introduction

SNPchip defines classes and methods useful for organizing high throughput genomic data. The classes defined here extend the eSet class in Biobase, utilizing the existing Bioconductor infrastructure for organizing high dimensional genomic data. This provides a foundation upon which statistical and visualization tools can be further developed.

## 1 Simple Usage

We illustrate the structure of the class **AnnotatedSnpSet** with a small dataset provided with the package.

```
> library(SNPchip)
> data(annSnpset)
> annSnpset
AnnotatedSnpSet (storageMode: lockedEnvironment)
assayData: 5896 features, 5 samples
  element names: calls, callsConfidence, cnConfidence, copyNumber
phenoData
  sampleNames: NA17101_X_hAF_A1_4000091.CEL, NA17102_X_hAF_A2_4000091.CEL, ..., NA17105_
  varLabels and varMetadata: none
featureData
  rowNames: SNP_A-1507972, SNP_A-1641761, ..., SNP_A-1759046 (5896 total)
  varLabels and varMetadata:
    dbsnp_rs_id: dbsnp_rs_id
    chrom: chrom
    ...: ...
    enzyme: enzyme
    (8 total)
experimentData: use 'experimentData(object)'
```
Annotation [1] "pd.mapping50k.xba240"

#### chromosomeAnnotation

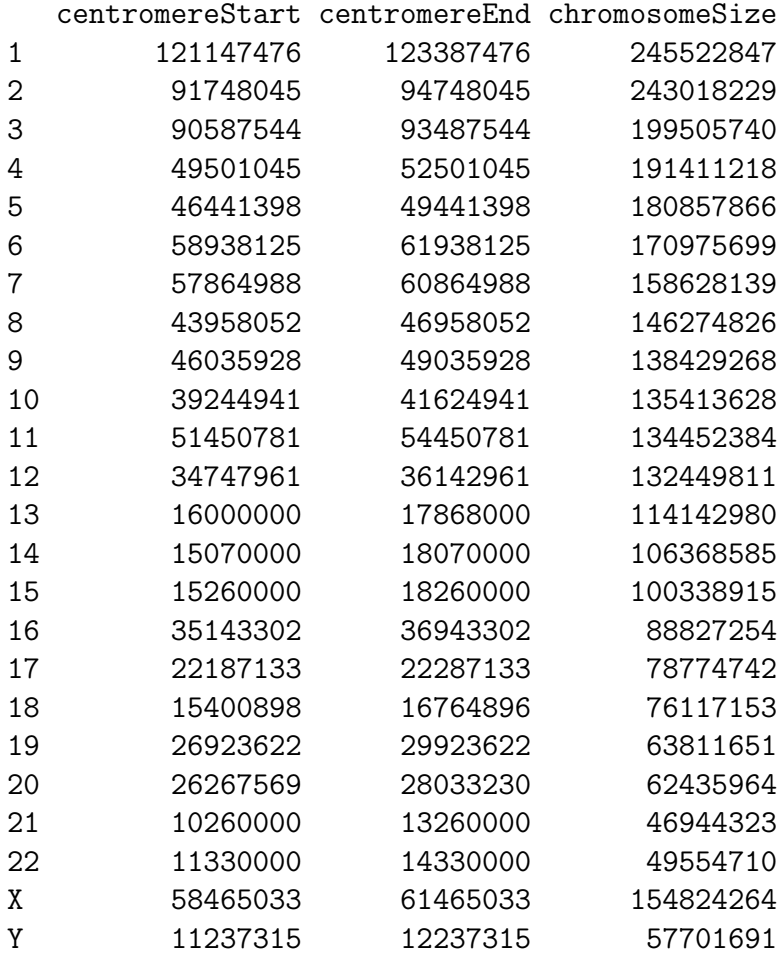

annSnpset is an instance of the AnnotatedSnpSet class. Here, the assayData slot in AnnotatedSnpSet contains 5896 SNPs with estimates of copy number and genotype calls, as well as a corresponding confidence score. Typically, such an object would contain 100,000 - 500,000 estimates of genotype calls and copy number. We illustrate in Section [3](#page-5-0) how to create an instance of AnnotatedSnpSet from probe-level summaries of SNP chip data. In addition to estimates of genotype call and copy number, the annSnpset contains both chromosome-level annotation, as well as SNP-level annotation. The chromosome-level annotation includes the centromere start and stop sites and chromosome size (in number of base pairs), and could be extended to include location of cytobands, or any other feature of a chromosome.

- > data(chromosomeAnnotation)
- > chromosomeAnnotation[1:5, ]

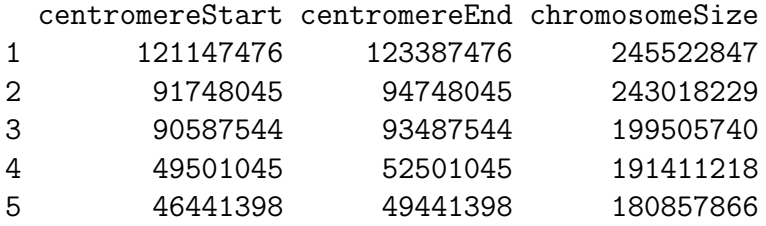

The method getSnpAnnotation retrieves SNP-level annotation from annotation packages maintained at Bioconductor. A more rich annotation is in development. The appropriate pd.mapping library needs to be loaded for this method to work.

```
> annotation(annSnpset)
> library("pd.mapping50k.xba240")
```
#### > featureData(annSnpset) <- getSnpAnnotation(annSnpset)

A genome-wide view of copy number and genotype calls versus physical position can be made using plotSnp. Here, we plot chromosomes 1-22 and X (the integer 23 is used to represent X) of samples 1 - 4 in the object annSnpset:

```
> plotSnp(annSnpset, chromosomes = c(1:22, "X"), samples = 1:4,
+ width.right = 10, cex.axis = 1, lab = c(3, 3, 5), cex.lab = 1.2,
+ cexulegend = c(1, 1.2)0
    1
    2
    3
    4
        100
    0
    1
    2
    3
    4
    0
    1
    2
    3
    4
    0
    1
    2
    3
    4
          1
                 2
                100
                       50
                        3
                              4
                             50
                                   50
                                    5
                                         6
                                        50
                                              50
                                               7
                                                   8
                                                  50^{\circ}50
                                                        9
                                                           10
                                                           ^{50}50
11
                                                                    12
                                                                   5050
13
                                                                           14
                                                                           50<sub>1</sub>40
                                                                               15
                                                                                 16
                                                                                  5020
17
                                                                                       18
20
22
                                                                                       20
20
                                                                                         20
19
30
21
                                                                                              30
                                                                                                 50
X
                                                                                                         NA17101_X_
                                                                                                         0.686 %AA/BB
                                                                                                          0.314 %AB
2.010 avg CN
                                                                                                         NA17102_X
                                                                                                         0.701 %AA/BB
                                                                                                          0.299 %AB
2.012 avg CN
                                                                                                         NA17103 X
                                                                                                         0.686 %AA/BB
                                                                                                          0.314 %AB
2.011 avg CN
                                                                                                         NA17104_X
                                                                                                         0.682 %AA/BB
                                                                                                     AA\veeBB_{2.014}^{0.318} _{49}^{4}B
                                                                                                          0.584 - 14
```
The copy number estimates have been centered to have mean zero – a centered copy number of 0 corresponds to a copy number of two. The default plot layout generally works well, but can be adjusted through the arguments mar, oma, and width.right in plotSnp. The latter argument specifies how much room to allow for the summary panel relative to the size of the smallest chromosome plotted. For instance, if plotting chromosomes 1-22 and X, width.right set to 15 allows a plotting region for the summary paenl that is 15 times larger than chromosome 21. A more focused view of chromosomes 1, 7, 16, 19, and X of sample 2 could be obtained by

```
> plotSnp(annSnpset, c(1, 7, 16, 19, "X"), c(2, 5), cex = c(1,
     1, 1), pch = c(20, 21, 20), bg = c("royalblue", "white",+ "royalblue"), bty = "o", width.right = 1.5, cex.axis = 1.2,
+ cex.lab = 1.5, cex.legend = c(1.2, 1.2), xaxs = "r")
```
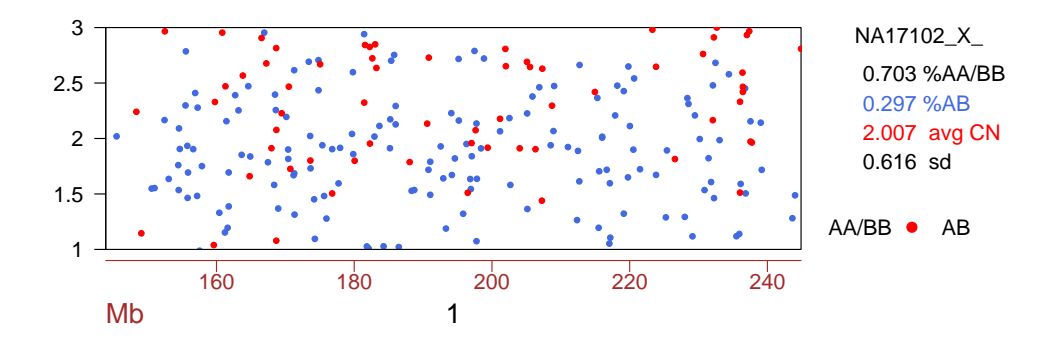

A plot of just the p-arm in sample 2 of chromosome 1:

```
> chr1 <- annSnpset[chromosome(annSnpset) == "1", ]
> start <- min(position(chr1)[position(chr1) > chromosomeAnnotation["1",
+ 1]], na.rm = TRUE)
> plotSnp(chr1[position(chr1) > start, ], 1, 2, xlim = range(position(chr1)[position(c
+ start], na.rm = TRUE, cex = c(1, 1, 1), pch = c(20, 20, ...)+ 20), bg = c("royalblue", "red", "royalblue"), bty = "o",
+ width.right = 0.3, cex.axis = 1.2, cex.lab = 1.5, cex.legend = c(1.2),
+ 1.2)
```
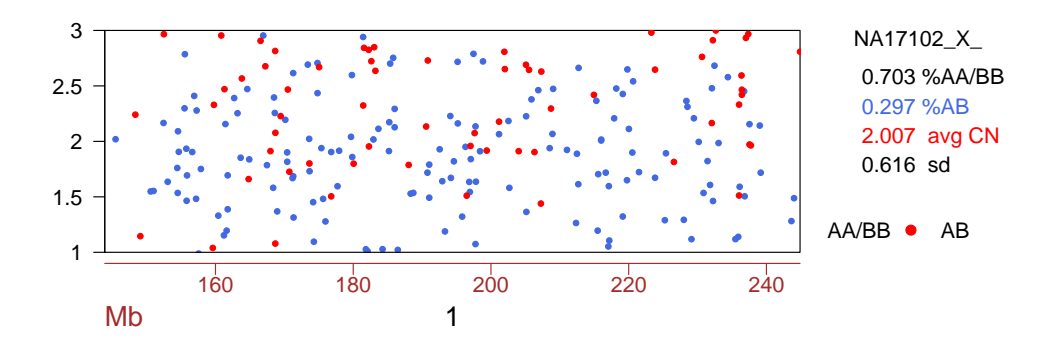

Cytobands can be added to graphs as follows:

```
> data(annSnpset)
```

```
> data(cytoband)
```

```
> chr1 <- annSnpset[chromosome(annSnpset) == "1", ]
> plotSnp(char1, 1, 5, oma = c(6, 4, 0, 3), cex = c(3, 3, 3), cex. axis = 1.2,+ cex.legend = c(1.2, 1.2), addCytoband = TRUE, legend.location = c("topleft",
+ "bottomleft"), height.cytoband = 0.2, width.right = 0.2,
+ bty = "o", cex. lab = 1.5, ncol = 1, adj = 0)
```
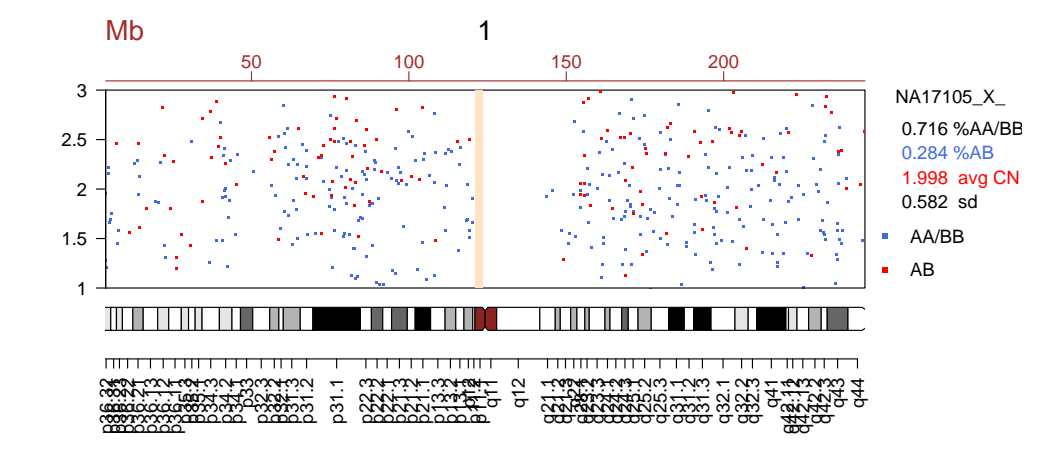

- > plotSnp(chr1[position(chr1) > start, ], 1, 2, xlim = range(position(chr1)[position(c
- + start],  $na.rm = TRUE$ ,  $cex = c(1, 1, 1)$ ,  $pch = c(20, 20, ...)$
- + 20), bg = c("royalblue", "red", "royalblue"), bty = "l",
- + width.right =  $0.3$ , cex.axis = 1.2, cex.lab = 1.5, cex.legend =  $c(1.2)$ ,
- + 1.2), addCytoband = TRUE)

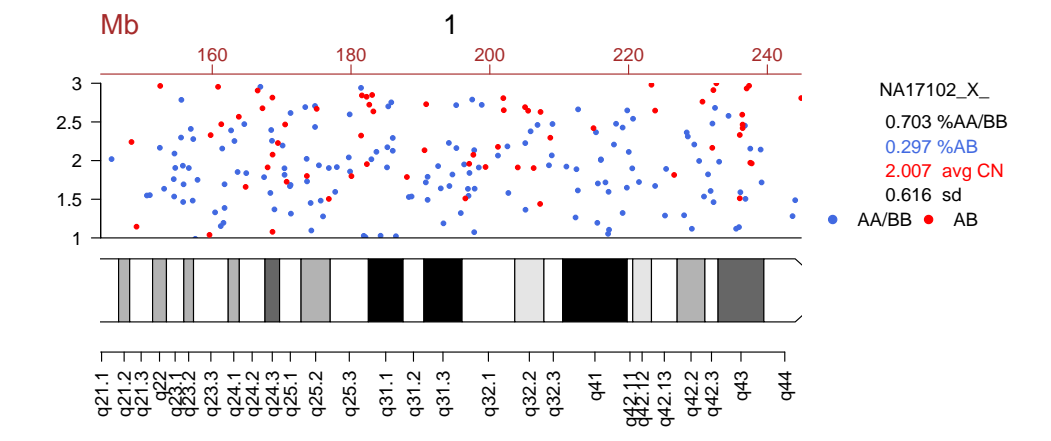

### 2 Available annotation

Bioconductor annotation packages for high throughput SNP platforms are under development. Column headers for the annotation that is currently available for each SNP is here:

```
> colnames(fData(annSnpset))
```
We store SNP-level attributes in the featureData slot. The command

```
> featureData(obj) <- getSnpAnnotation(annSnpset)
```
automatically loads the appropriate annotation package according to the annotation slot. The Bioconductor annotation packages must first be downloaded. Alternatively, one may obtain the NetAffx annotation saved as an R object here:

```
> try(load(url("http://biostat.jhsph.edu/~iruczins/publications/sm/2006.scharpf.bioinf
> colnames(mapping10k$annotation)
```
For more detailed annotation on specific SNPs, see the R package RSNPper available at Bioconductor.

### <span id="page-5-0"></span>3 High throughput SNP classes

All that is needed to create an instance of AnnotatedSnpCallSet or AnnotatedSnpCopyNumberSetis a matrix of genotype calls and copy number, respectively, and their corresponding confidence scores. If estimates of both copy number and genotype calls are available, we can create an AnnotatedSnpSet that inherits methods from both AnnotatedSnpCopyNumberSet and AnnotatedSnpCallSet. In this way, SNPchip is completely independent of the pre-processing method used to produce probe-level summaries. To illustrate, the following code chunk loads a list of matrices obtained from normal subjects in the Hapmap project and pre-processed by CRLMM (B. Carvalho *et. al, Biostatistics*, in press). Only every 10th SNP from the Xba 50k chip is included in the matrices.

```
> data(hapmap)
> str(hapmap)
List of 3
$ calls : int [1:5896, 1:5] 2 2 2 3 3 3 1 1 3 3 ...
  ..- attr(*, "dimnames")=List of 2
  .. ..$ : chr [1:5896] "SNP_A-1507972" "SNP_A-1641761" "SNP_A-1641781" "SNP_A-1641805" ...
  .. ..$ : chr [1:5] "NA17101_X_hAF_A1_4000091.CEL" "NA17102_X_hAF_A2_4000091.CEL" "NA17
 $ callsConfidence: num [1:5896, 1:5] 566 326 202 668 674 ...
  ..- attr(*, "dimnames")=List of 2
  .. ..$ : chr [1:5896] "SNP_A-1507972" "SNP_A-1641761" "SNP_A-1641781" "SNP_A-1641805" ...
  .. ..$ : chr [1:5] "NA17101_X_hAF_A1_4000091.CEL" "NA17102_X_hAF_A2_4000091.CEL" "NA17
 $ copyNumber : num [1:5896, 1:5] 2.67 1.77 2.18 2.08 2.02 ...
  ..- attr(*, "dimnames")=List of 2
  .. ..$ : chr [1:5896] "SNP_A-1507972" "SNP_A-1641761" "SNP_A-1641781" "SNP_A-1641805" ...
  .. ..$ : chr [1:5] "NA17101_X_hAF_A1_4000091.CEL" "NA17102_X_hAF_A2_4000091.CEL" "NA17
```
Each matrix in the list contains probeset summaries (rows) by column (samples). Currently, we only provide annotation for the Affymetrix SNP chips and so the rownames of the matrices should be Affymetrix probeset id's. For purposes of visualization, an identifier from any technology could be used so long as the SNP-level annotation stored in the featureData slot is a data.frame with columns Physical.Position and chromosome.

```
> rownames(hapmap$calls)[1:5]
```

```
[1] "SNP_A-1507972" "SNP_A-1641761" "SNP_A-1641781" "SNP_A-1641805"
[5] "SNP_A-1641825"
> rowSds <- function(x) apply(x, 1, "sd")
> colSds \le function(x) apply(x, 2, "sd")
> nr <- nrow(hapmap$copyNumber)
> nc <- ncol(hapmap$copyNumber)
> snpset <- new("AnnotatedSnpSet", calls = hapmap$calls, callsConfidence = hapmap$call
+ copyNumber = hapmap$copyNumber, cnConfidence = matrix(NA,
+ nr, nc), annotation = "pd.mapping50k.xba240", chromosomeAnnotation = chromos
> library("pd.mapping50k.xba240")
> annSnpset <- getSnpAnnotation(snpset)
```
This may take several minutes depending on your internet connection. To do this manually using NetAffx annotation files, the annotation files can be downloaded from  $http://biostat.jhsph.edu/$ This object should be converted to an object of class AnnotatedDataFrame with SNPs in the same order as in the AnnotatedSnpSet object. To download a static data.frame of the NetAffx annotation for the 50k Xba SNP chip, execute the following command:

> try(load(url("http://biostat.jhsph.edu/~iruczins/publications/sm/2006.scharpf.bioinf

data.frames for the 50k Hind and the 250k Nsp and Sty chips are also available:

```
> try(load(url("http://biostat.jhsph.edu/~iruczins/publications/sm/2006.scharpf.bioinf
```
> try(load(url("http://biostat.jhsph.edu/~iruczins/publications/sm/2006.scharpf.bioinf

```
> try(load(url("http://biostat.jhsph.edu/~iruczins/publications/sm/2006.scharpf.bioinf
```
Below, we illustrate how one might convert output from Affymetrix CNAT software to an object of class AnnotatedSnpSet. For instance, any one of the .txt files for the CEPH trios provided at the Affymetrix website can be converted as follows

```
> cnat <- read.table("100k_trios.Hind.1.txt", as.is = TRUE, sep = "\t",
+ header = TRUE, row.names = 1, skip = 0)
> cn <- as.matrix(cnat[, grep("SPA_CN", colnames(x))])
> calls <- cnat[, grep("_Call", colnames(x))]
```

```
> calls[calls == "AA"] <-1> calls[calls == "AB"] <- 2
> calls[calls == "BB"] <- 3
> calls[calls == "NoCall"] <- 4
> calls <- matrix(as.integer(as.matrix(calls)), nc = dim(calls)[2],
      byrow = FALSE)> cnConfidence <- as.matrix(cnat[, grep("SPA_pVal", colnames(cnat))])
> callsConfidence <- as.matrix(cnat[, grep("LOH", colnames(cnat))])
> rownames(calls) <- rownames(cn) <- rownames(cnConfidence) <- rownames(callsConfidenc
> colnames(cn) <- colnames(calls) <- colnames(callsConfidence) <- colnames(cnConfidenc
+ 1, 7)
> trios <- new("AnnotatedSnpSet", calls = calls, copyNumber = copyNumber,
+ callsConfidence = callsConfidence, cnConfidence = cnConfidence,
+ annotation = "pd.mapping50k.hind240", chromosomeAnnotation = chromosomeAnnotatio
> library("pd.mapping50k.hind240")
> featureData(trios) <- getSnpAnnotation(trios)
```
The SNP-level annotation for the trios data can be retrieved as described previously.

```
> cnset <- as(annSnpset, "AnnotatedSnpCopyNumberSet")
> plotSnp(object = cnset, chromosomes = 1:10, samples = 1:3, cex = 5,
+ pch = ".", width.right = 3, cex.axis = 1, cex.legend = c(1.2,+ 1.2), legend = c(TRUE, FALSE))
```
### 4 Descriptive and statistical summaries

Descriptive statistics for copy number and genotype calls are provided with the summary method. For each chromosome in the AnnotatedSnpSet, summary calculates the average and standard deviation of the copy number estimates, as well as the % homozygous and heterozygous calls. In addition, summary calculates the average copy number, standard deviation, % homozygous and heterozygous across all autosomes in the AnnotatedSnpSet. The dimensions of the four matrices are  $S \times C + 1$ , where S is the number of samples and C is the number of chromosomes in the AnnotatedSnpSet.

```
> x <- summary(annSnpset, digits = 1)
\frac{\xi}{\xi} str(x)
List of 5
 $ avgCN : num [1:6, 1:23] 2 2 2 2 2 2 2 2 2 2 ...
  ..- attr(*, "dimnames")=List of 2
  .. ..$ : chr [1:6] "NA17101_X_hAF_A1_4000091.CEL" "NA17102_X_hAF_A2_4000091.CEL" "NA17
  .. ..$ : chr [1:23] "1" "2" "3" "4" ...
 $ sdCN : num [1:6, 1:23] 0.6 0.6 0.6 0.6 0.6 0.6 0.6 0.6 0.6 0.6 ...
```

```
..- attr(*, "dimnames")=List of 2
 \dots ..$ : chr [1:6] "NA17101_X_hAF_A1_4000091.CEL" "NA17102_X_hAF_A2_4000091.CEL" "NA17
 .. ..$ : chr [1:23] "1" "2" "3" "4" ...
$ %NoCalls: num [1:6, 1:23] 0 0 0 0 0 0 0 0 0 0 ...
 ..- attr(*, "dimnames")=List of 2
 .. ..$ : chr [1:6] "NA17101_X_hAF_A1_4000091.CEL" "NA17102_X_hAF_A2_4000091.CEL" "NA17
 .. ..$ : chr [1:23] "1" "2" "3" "4"
$ %Hom : num [1:6, 1:23] 0.7 0.7 0.7 0.7 0.7 0.7 0.7 0.7 0.7 0.7 ...
 ..- attr(*, "dimnames")=List of 2
 .. ..$ : chr [1:6] "NA17101_X_hAF_A1_4000091.CEL" "NA17102_X_hAF_A2_4000091.CEL" "NA17
 .. ..$ : chr [1:23] "1" "2" "3" "4"
$ %Het : num [1:6, 1:23] 0.3 0.3 0.3 0.3 0.3 0.3 0.3 0.3 0.3 0.3 ...
 ..- attr(*, "dimnames")=List of 2
 .. ..$ : chr [1:6] "NA17101_X_hAF_A1_4000091.CEL" "NA17102_X_hAF_A2_4000091.CEL" "NA17
 .. ..$ : chr [1:23] "1" "2" "3" "4" ...
```
Boxplot by chromosome:

```
> par(mfrow = c(1, 1), mar = c(4, 4, 3, 1), las = 1)
```
- > boxplot(split(copyNumber(annSnpset[, 1]), chromosome(annSnpset)),
- $ylab = "copy number", main = sampleNames(annSnpest)[1])$

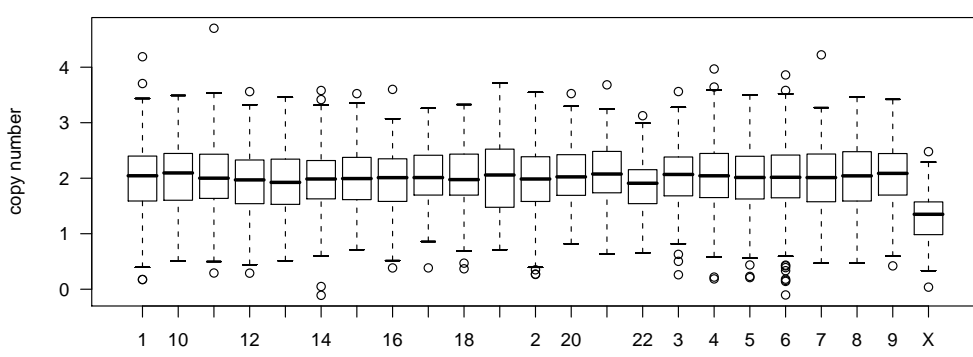

#### **NA17101\_X\_hAF\_A1\_4000091.CEL**

#### Smoothing example

The basic unit for all of the above visualization tools and summary methods is an AnnotatedSnpSet of a single chromosome. For instance, plotSnp converts the AnnotatedSnpSet to a list of AnnotatedSnpSet, where each element in the list is an AnnotatedSnpSet of a single chromosome. In the code below, we are interested in a quick method for smoothing copy number estimates for each chromosome and apply a loess smoother to each chromosome. The following code chunk first assigns heterozygous calls to the integer 1 and homozygous calls to the integer zero. In this way, regions of deletions will have homozygous calls of zero. We simulated a deletion of 50 consecutive SNPs and then converted the AnnotatedSnpSet to a list where each element in the list is an AnnotatedSnpSet for a particular chromosome.

```
> sim1 <- annSnpset[chromosome(annSnpset) %in% 1:5, 1:3]
> sim1
AnnotatedSnpSet (storageMode: lockedEnvironment)
assayData: 2212 features, 3 samples
 element names: calls, callsConfidence, cnConfidence, copyNumber
phenoData
 rowNames: NA17101_X_hAF_A1_4000091.CEL, NA17102_X_hAF_A2_4000091.CEL, NA17103_X_hAF_A3_4000091.CEL
 varLabels and varMetadata: none
featureData
 rowNames: SNP_A-1507972, SNP_A-1641781, ..., SNP_A-1759046 (2212 total)
 varLabels and varMetadata:
   dbsnp_rs_id: dbsnp_rs_id
   chrom: chrom
   ...: ...
   enzyme: enzyme
   (8 total)
experimentData: use 'experimentData(object)'
Annotation [1] "pd.mapping50k.xba240"
chromosomeAnnotation
  centromereStart centromereEnd chromosomeSize
1 121147476 123387476 245522847
2 91748045 94748045 243018229
3 90587544 93487544 199505740
4 49501045 52501045 191411218
5 46441398 49441398 180857866
6 58938125 61938125 170975699
7 57864988 60864988 158628139
8 43958052 46958052 146274826
9 46035928 49035928 138429268
10 39244941 41624941 135413628
11 51450781 54450781 134452384
12 34747961 36142961 132449811
13 16000000 17868000 114142980
14 15070000 18070000 106368585
15 15260000 18260000 100338915
16 35143302 36943302 88827254
17 22187133 22287133 78774742
18 15400898 16764896 76117153
```

```
19 26923622 29923622 63811651
20 26267569 28033230 62435964
21 10260000 13260000 46944323
22 11330000 14330000 49554710
X 58465033 61465033 154824264
Y 11237315 12237315 57701691
> tmp <- sim1[chromosome(sim1) == "1", ]
> tmp <- tmp[order(position(tmp)), ]
> snps <- featureNames(tmp)[101:150]
> ids <- match(snps, featureNames(sim1))
> copyNumber(sim1)[ids, 1] <- copyNumber(sim1)[ids, 1] - 1
> calls(sim1)[ids, 1] <- 1
> sim2 <- sim1
> calls(sim2)[calls(sim2) == 1 | calls(sim2) == 3] <- 0
> calls(sim2)[calls(sim2) == 2] <- 1
> sim.list <- split(sim2, chromosome(sim2))
> sim.list[[1]]AnnotatedSnpSet (storageMode: lockedEnvironment)
assayData: 469 features, 3 samples
 element names: calls, callsConfidence, cnConfidence, copyNumber
phenoData
 rowNames: NA17101_X_hAF_A1_4000091.CEL, NA17102_X_hAF_A2_4000091.CEL, NA17103_X_hAF_A3_4000091.CEL
 varLabels and varMetadata: none
featureData
 rowNames: SNP_A-1642387, SNP_A-1643189, ..., SNP_A-1759036 (469 total)
 varLabels and varMetadata:
   dbsnp_rs_id: dbsnp_rs_id
   chrom: chrom
   ...: ...
   enzyme: enzyme
   (8 total)
experimentData: use 'experimentData(object)'
Annotation [1] "pd.mapping50k.xba240"
chromosomeAnnotation
  centromereStart centromereEnd chromosomeSize
1 121147476 123387476 245522847
2 91748045 94748045 243018229
3 90587544 93487544 199505740
4 49501045 52501045 191411218
```

```
5 46441398 49441398 180857866
6 58938125 61938125 170975699
7 57864988 60864988 158628139
8 43958052 46958052 146274826
9 46035928 49035928 138429268
10 39244941 41624941 135413628
11 51450781 54450781 134452384
12 34747961 36142961 132449811
13 16000000 17868000 114142980
14 15070000 18070000 106368585
15 15260000 18260000 100338915
16 35143302 36943302 88827254
17 22187133 22287133 78774742
18 15400898 16764896 76117153
19 26923622 29923622 63811651
20 26267569 28033230 62435964
21 10260000 13260000 46944323
22 11330000 14330000 49554710
X 58465033 61465033 154824264
Y 11237315 12237315 57701691
> smoothChromosome <- function(obj, span) {
+ loessX <- function(X, location, span) {
+ fit <- loess(X ~ location, span = span)$fitted
+ return(fit)
+ }
+ obj <- obj[order(position(obj)), ]
+ cn.smooth <- apply(copyNumber(obj), 2, loessX, position(obj),
+ span = span)
+ rownames(cn.smooth) <- featureNames(obj)
+ call.smooth <- apply(calls(obj), 2, loessX, location = position(obj),
+ span = span)
+ rownames(call.smooth) <- featureNames(obj)
+ copyNumber(obj) <- cn.smooth
+ calls(obj) <- call.smooth
+ obj
+ }
> smoothList <- lapply(sim.list, smoothChromosome, span = 1/10)
> smoothSet <- unsplitS4(smoothList, featureData(sim2))
Or equivalently,
```

```
> smoothSet2 \leq smoothSnp(sim1, 1:5, 1:3, span = 1/10)
> identical(copyNumber(smoothSet2), copyNumber(smoothSet))
```
[1] TRUE

```
> identical(calls(smoothSet2), calls(smoothSet))
```
[1] TRUE

A plot of the smoothed calls versus copynumber can be used to visualize the deletion and deciding on a threshold for calling deletions.

```
> par(las = 1, mar = c(5, 4, 0.5, 0.5), oma = rep(0, 4))> plot(calls(smoothSet2), copyNumber(smoothSet2), ylim = range(copyNumber(smoothSet2)),
+ pch = ".", cex = 3, xlab = "% heterozygous calls", ylab = "smooth copy number",
+ xaxt = "n", xlim = c(-0.05, 30/70 + 0.2))> axis(1, at = pretty(calls(smoothSet2)), labels = pretty(calls(smoothSet2)))
> highlight <- calls(smoothSet2) <= 0.1 & copyNumber(smoothSet2) <=
+ 1.5
> points(calls(smoothSet2)[highlight], copyNumber(smoothSet2)[highlight],
     pch = 20, col = "royalblue", bg = "white")
```
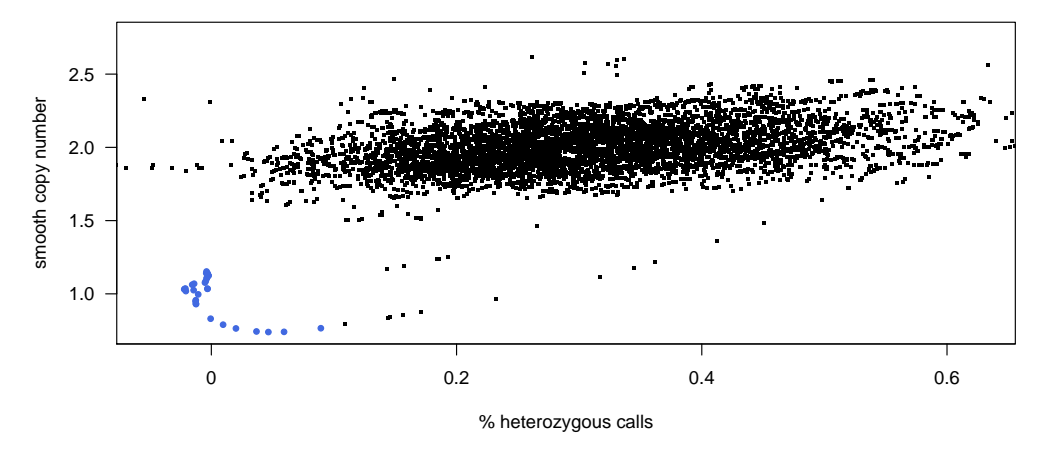

```
> copyNumber(sim1) <- copyNumber(sim1) + 2
```
- > plotSnp(sim1, 1, 1, log = "", width.right =  $0.5$ , cex.legend =  $c(1.2)$ ,
- 1.2), legend.panel =  $c(TRUE, FALSE)$ , cex =  $c(1, 1, 1)$ , pch =  $rep(20,$

```
+ 3), legend.location = c("topright", "bottomright"), addCytoband = TRUE)
```
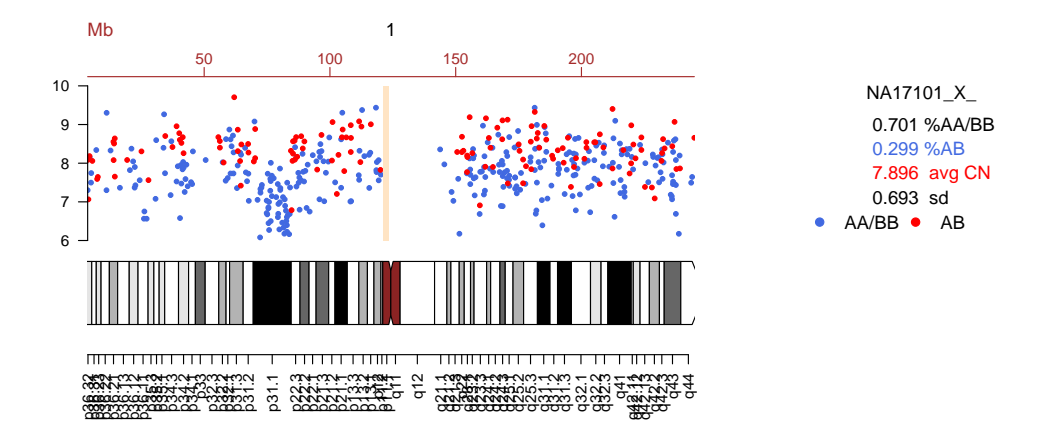

## 5 Integration with other Bioconductor packages

To retreive additional annotation on the known SNP's in the region of this simulated deletion, we could use the RSNPper. The installation instructions for RSNPper is available at Bioconductor.

```
> library(RSNPper)
> (dbId <- dbSnpId(annSnpset)[snps[2] == featureNames(annSnpset)])
> dbId <- strsplit(dbId, "rs")[[1]][2]
> print(SNPinfo(dbId))
```